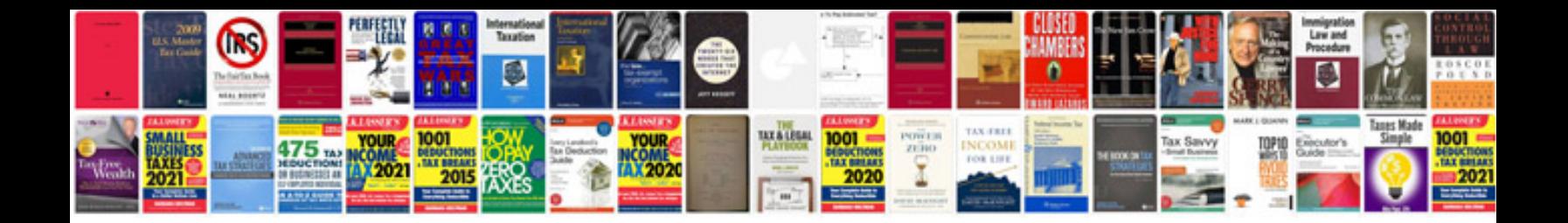

**Vmware workstation manual**

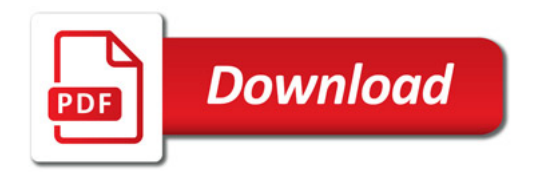

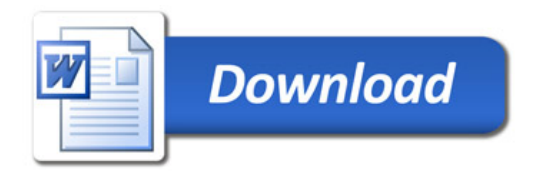